## Add new questions to your knowledgebase

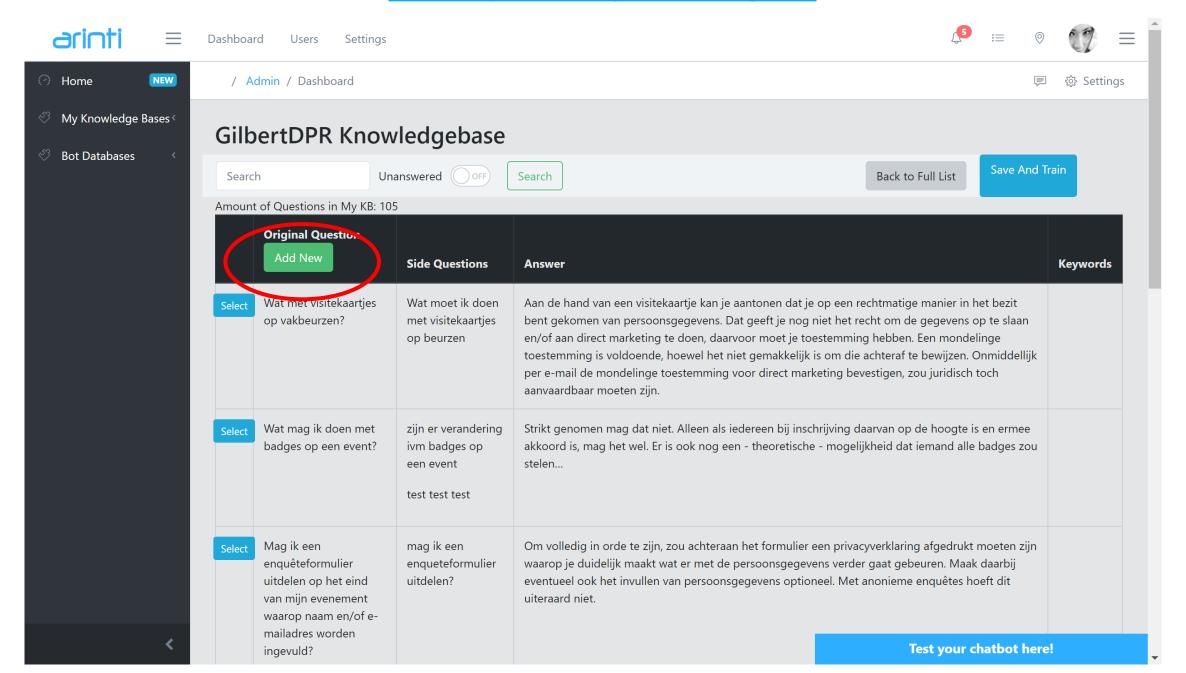

# Adapt/delete the Q&A + train the bot by adding 'Side Questions' (synonim questions)

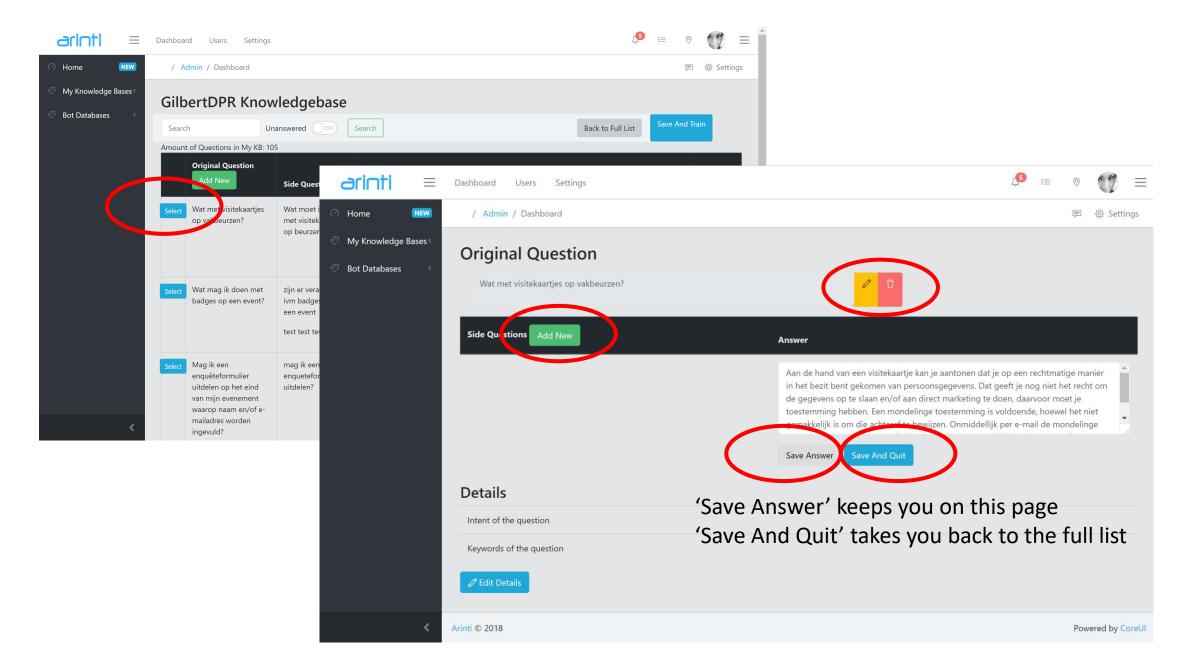

#### Test and live-train your bot in the portal

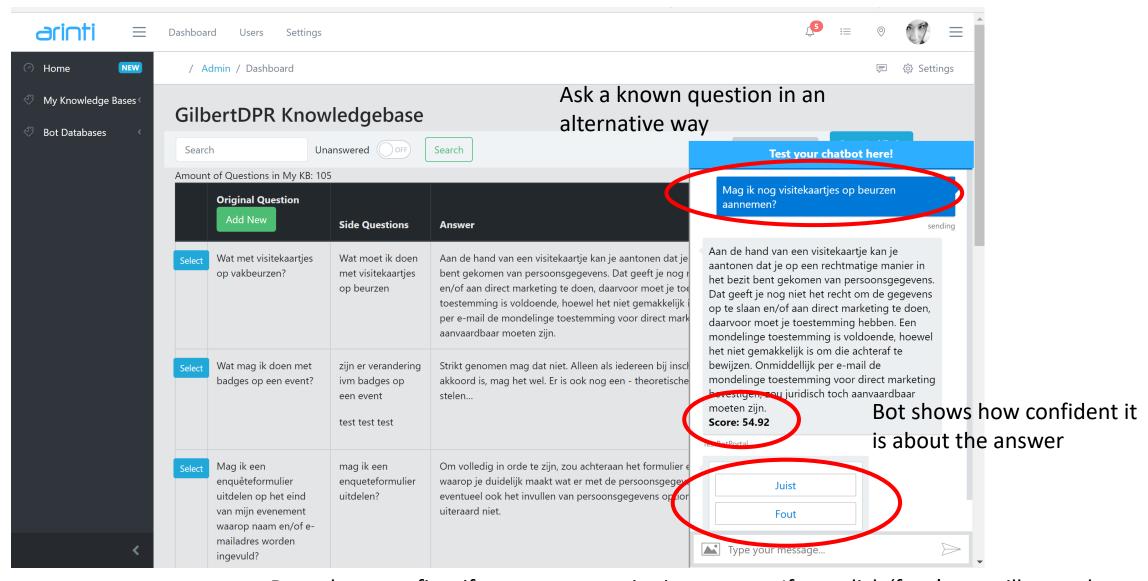

Bot asks to confirm if correct answer is given or not. If you click 'fout' you will see other possible answers with the confidence level of the bot you can select

## Test and live-train your bot in the portal

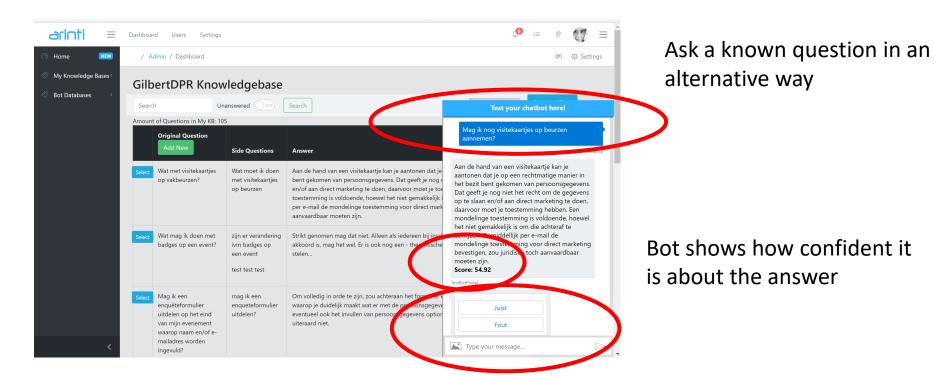

If you click 'juist' the question will be added in your database as side question

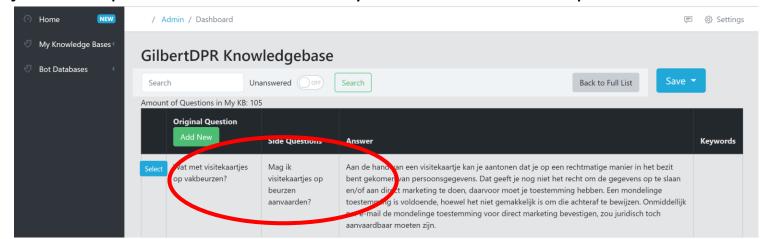

## Publish your changes to the public bot

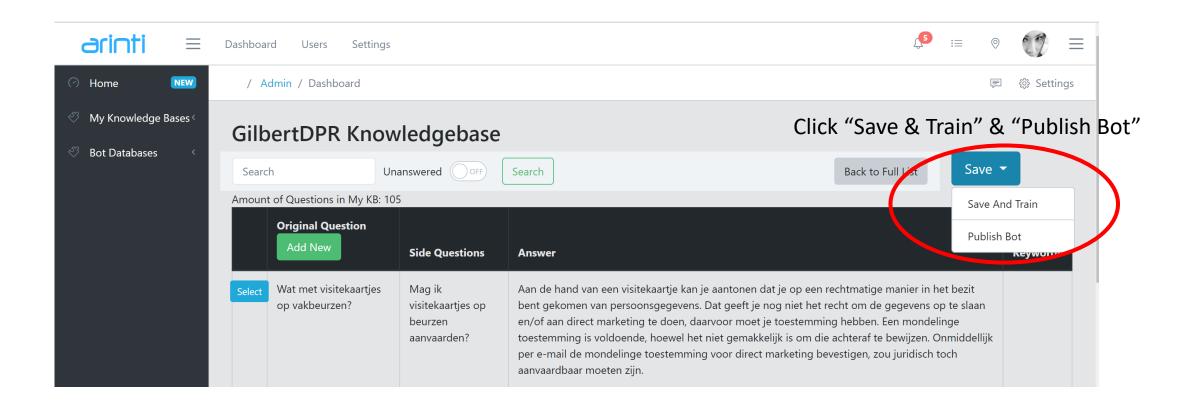